## **COSTS ICANotes EHR/EMR for Behavioral Health v 11.6 July 30, 2020**

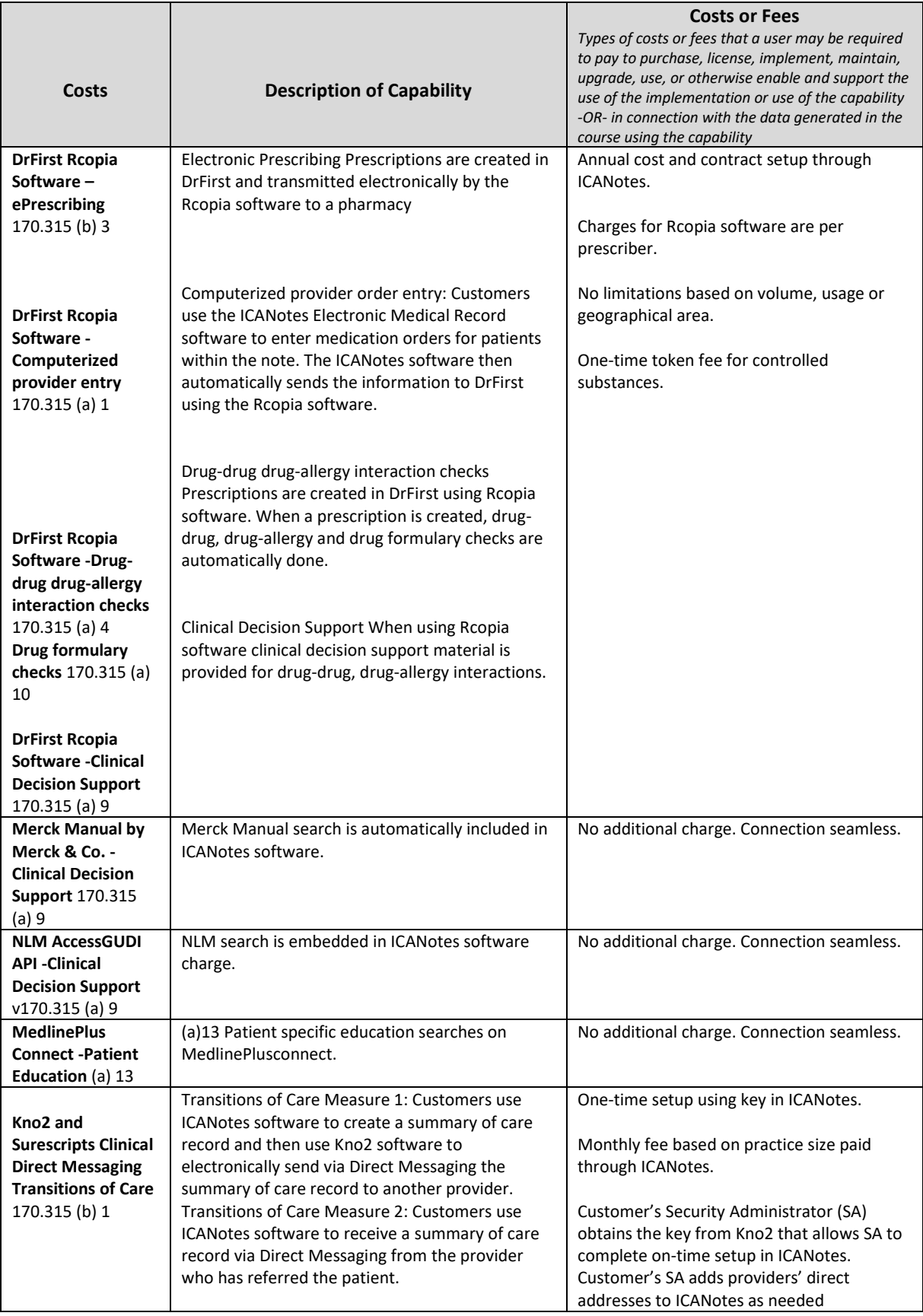

## **COSTS ICANotes EHR/EMR for Behavioral Health v 11.6 July 30, 2020**

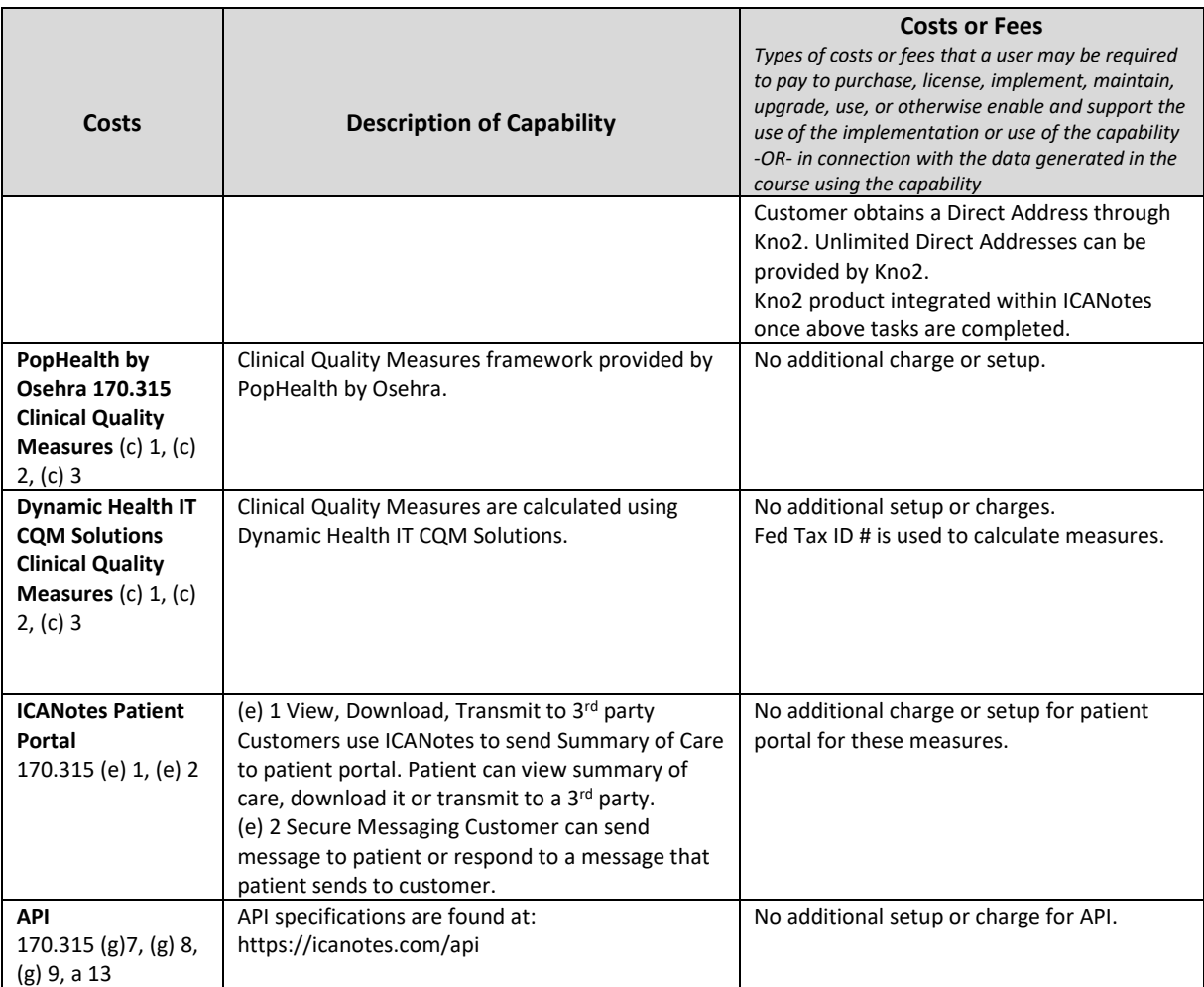